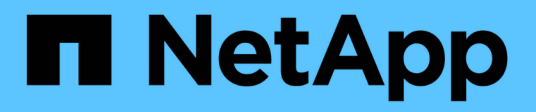

### **Aktivieren der Syslog-Funktion**

OnCommand Insight

NetApp April 01, 2024

This PDF was generated from https://docs.netapp.com/de-de/oncommand-insight/config-admin/insightsyslog-contents.html on April 01, 2024. Always check docs.netapp.com for the latest.

# **Inhalt**

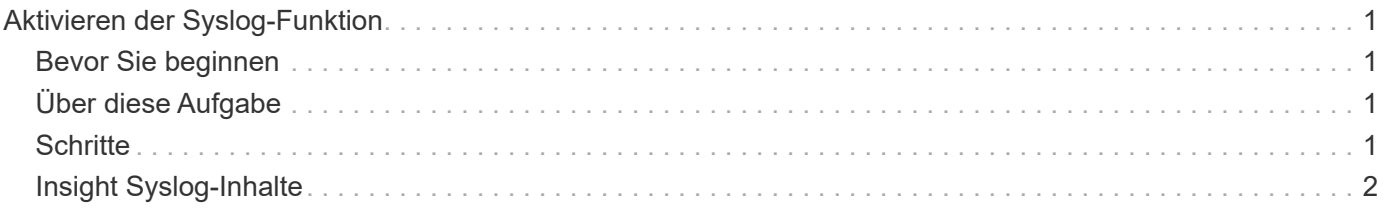

## <span id="page-2-0"></span>**Aktivieren der Syslog-Funktion**

Sie können einen Speicherort für das Protokoll der OnCommand Insight Verstöße, Performance-Alarme und Audit-Meldungen ermitteln und den Protokollierungsprozess aktivieren.

### <span id="page-2-1"></span>**Bevor Sie beginnen**

- Sie müssen über die IP-Adresse des Servers verfügen, auf dem das Systemprotokoll gespeichert werden soll.
- Sie müssen die Einrichtungsebene kennen, die dem Programmtyp entspricht, der die Meldung protokolliert, z. B. LOCAL1 oder BENUTZER.

## <span id="page-2-2"></span>**Über diese Aufgabe**

Das Syslog enthält die folgenden Informationstypen:

- Meldungen zu Verstößen
- Performance-Warnmeldungen
- Optional: Audit-Protokollmeldungen

Die folgenden Einheiten werden im Syslog verwendet:

- Auslastungsmetriken: Prozentsatz
- Verkehrsmetriken: MB
- Datenverkehrsrate: MB/s

### <span id="page-2-3"></span>**Schritte**

- 1. Klicken Sie in der Insight-Symbolleiste auf **Admin** und wählen Sie **Notifications**.
- 2. Scrollen Sie nach unten zum Abschnitt **Syslog** der Seite.
- 3. Aktivieren Sie das Kontrollkästchen **enable syslog**.
- 4. Aktivieren Sie bei Bedarf das Kontrollkästchen **Audit senden**. Neue Überwachungsprotokollmeldungen werden zusätzlich zur Anzeige auf der Seite "Audit" an syslog gesendet. Beachten Sie, dass bereits vorhandene Audit-Log-Meldungen nicht an syslog gesendet werden, sondern nur neu generierte Protokollmeldungen werden gesendet.
- 5. Geben Sie im Feld **Server** die IP-Adresse des Protokollservers ein.

Sie können einen benutzerdefinierten Port angeben, indem Sie ihn nach einem Doppelpunkt am Ende der Server-IP anhängen (z. B. Server:Port). Wenn der Port nicht angegeben ist, wird der Standard-Syslog-Port von 514 verwendet.

- 6. Wählen Sie im Feld **Anlage** die Einrichtungsebene aus, die dem Programmtyp entspricht, der die Nachricht protokolliert.
- 7. Klicken Sie Auf **Speichern**.

### <span id="page-3-0"></span>**Insight Syslog-Inhalte**

Sie können ein Syslog auf einem Server aktivieren, um Insight-Verstöße und Performance-Warnmeldungen zu sammeln, die Nutzungs- und Verkehrsdaten enthalten.

#### **Nachrichtentypen**

Im Insight syslog werden drei Meldungsarten aufgelistet:

- VERSTÖSSE GEGEN SAN-Pfade
- Allgemeine Verstöße
- Performance-Warnmeldungen

#### **Daten bereitgestellt**

Zu den Beschreibungen der Verstöße zählen die beteiligten Elemente, die Uhrzeit des Ereignisses sowie der relative Schweregrad oder die Priorität des Verstoßes.

Zu den Performance-Warnmeldungen gehören folgende Daten:

- Auslastungswerte
- Verkehrstypen
- Verkehrsrate in MB gemessen

#### **Copyright-Informationen**

Copyright © 2024 NetApp. Alle Rechte vorbehalten. Gedruckt in den USA. Dieses urheberrechtlich geschützte Dokument darf ohne die vorherige schriftliche Genehmigung des Urheberrechtsinhabers in keiner Form und durch keine Mittel – weder grafische noch elektronische oder mechanische, einschließlich Fotokopieren, Aufnehmen oder Speichern in einem elektronischen Abrufsystem – auch nicht in Teilen, vervielfältigt werden.

Software, die von urheberrechtlich geschütztem NetApp Material abgeleitet wird, unterliegt der folgenden Lizenz und dem folgenden Haftungsausschluss:

DIE VORLIEGENDE SOFTWARE WIRD IN DER VORLIEGENDEN FORM VON NETAPP ZUR VERFÜGUNG GESTELLT, D. H. OHNE JEGLICHE EXPLIZITE ODER IMPLIZITE GEWÄHRLEISTUNG, EINSCHLIESSLICH, JEDOCH NICHT BESCHRÄNKT AUF DIE STILLSCHWEIGENDE GEWÄHRLEISTUNG DER MARKTGÄNGIGKEIT UND EIGNUNG FÜR EINEN BESTIMMTEN ZWECK, DIE HIERMIT AUSGESCHLOSSEN WERDEN. NETAPP ÜBERNIMMT KEINERLEI HAFTUNG FÜR DIREKTE, INDIREKTE, ZUFÄLLIGE, BESONDERE, BEISPIELHAFTE SCHÄDEN ODER FOLGESCHÄDEN (EINSCHLIESSLICH, JEDOCH NICHT BESCHRÄNKT AUF DIE BESCHAFFUNG VON ERSATZWAREN ODER -DIENSTLEISTUNGEN, NUTZUNGS-, DATEN- ODER GEWINNVERLUSTE ODER UNTERBRECHUNG DES GESCHÄFTSBETRIEBS), UNABHÄNGIG DAVON, WIE SIE VERURSACHT WURDEN UND AUF WELCHER HAFTUNGSTHEORIE SIE BERUHEN, OB AUS VERTRAGLICH FESTGELEGTER HAFTUNG, VERSCHULDENSUNABHÄNGIGER HAFTUNG ODER DELIKTSHAFTUNG (EINSCHLIESSLICH FAHRLÄSSIGKEIT ODER AUF ANDEREM WEGE), DIE IN IRGENDEINER WEISE AUS DER NUTZUNG DIESER SOFTWARE RESULTIEREN, SELBST WENN AUF DIE MÖGLICHKEIT DERARTIGER SCHÄDEN HINGEWIESEN WURDE.

NetApp behält sich das Recht vor, die hierin beschriebenen Produkte jederzeit und ohne Vorankündigung zu ändern. NetApp übernimmt keine Verantwortung oder Haftung, die sich aus der Verwendung der hier beschriebenen Produkte ergibt, es sei denn, NetApp hat dem ausdrücklich in schriftlicher Form zugestimmt. Die Verwendung oder der Erwerb dieses Produkts stellt keine Lizenzierung im Rahmen eines Patentrechts, Markenrechts oder eines anderen Rechts an geistigem Eigentum von NetApp dar.

Das in diesem Dokument beschriebene Produkt kann durch ein oder mehrere US-amerikanische Patente, ausländische Patente oder anhängige Patentanmeldungen geschützt sein.

ERLÄUTERUNG ZU "RESTRICTED RIGHTS": Nutzung, Vervielfältigung oder Offenlegung durch die US-Regierung unterliegt den Einschränkungen gemäß Unterabschnitt (b)(3) der Klausel "Rights in Technical Data – Noncommercial Items" in DFARS 252.227-7013 (Februar 2014) und FAR 52.227-19 (Dezember 2007).

Die hierin enthaltenen Daten beziehen sich auf ein kommerzielles Produkt und/oder einen kommerziellen Service (wie in FAR 2.101 definiert) und sind Eigentum von NetApp, Inc. Alle technischen Daten und die Computersoftware von NetApp, die unter diesem Vertrag bereitgestellt werden, sind gewerblicher Natur und wurden ausschließlich unter Verwendung privater Mittel entwickelt. Die US-Regierung besitzt eine nicht ausschließliche, nicht übertragbare, nicht unterlizenzierbare, weltweite, limitierte unwiderrufliche Lizenz zur Nutzung der Daten nur in Verbindung mit und zur Unterstützung des Vertrags der US-Regierung, unter dem die Daten bereitgestellt wurden. Sofern in den vorliegenden Bedingungen nicht anders angegeben, dürfen die Daten ohne vorherige schriftliche Genehmigung von NetApp, Inc. nicht verwendet, offengelegt, vervielfältigt, geändert, aufgeführt oder angezeigt werden. Die Lizenzrechte der US-Regierung für das US-Verteidigungsministerium sind auf die in DFARS-Klausel 252.227-7015(b) (Februar 2014) genannten Rechte beschränkt.

#### **Markeninformationen**

NETAPP, das NETAPP Logo und die unter [http://www.netapp.com/TM](http://www.netapp.com/TM\) aufgeführten Marken sind Marken von NetApp, Inc. Andere Firmen und Produktnamen können Marken der jeweiligen Eigentümer sein.